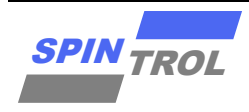

# 使用指南

## 在 **RAM** 中执行中断函数使用指南

## 概述

在实际的使用场景中,为了运行效率,通常需要将某些函数放置在 RAM 中运行(因为 RAM 的取指速度比 Flash 快非常多),而在电机控制领域将中断函数放置在 RAM 的需求尤为旺 盛,这份手册将重点介绍在使用不同编译器时将中断函数放置在 RAM 中的方法。

本手册适用范围:

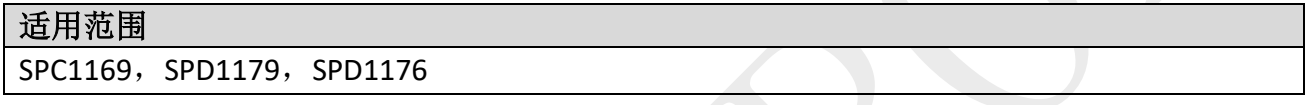

本手册以 **64K SPD1179** 为例:

– 文中有关 Flash 及 RAM 地址范围的描述需要根据不同的产品进行设定。

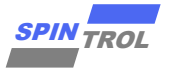

# 目录

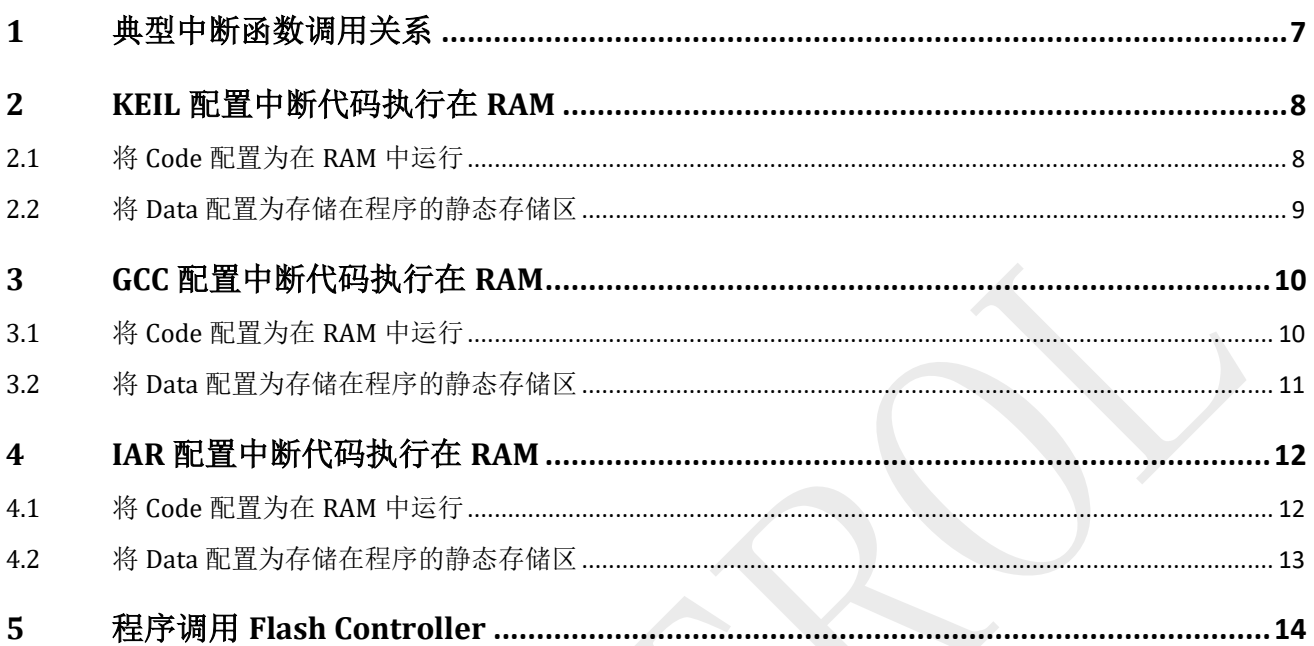

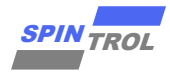

# 图片列表

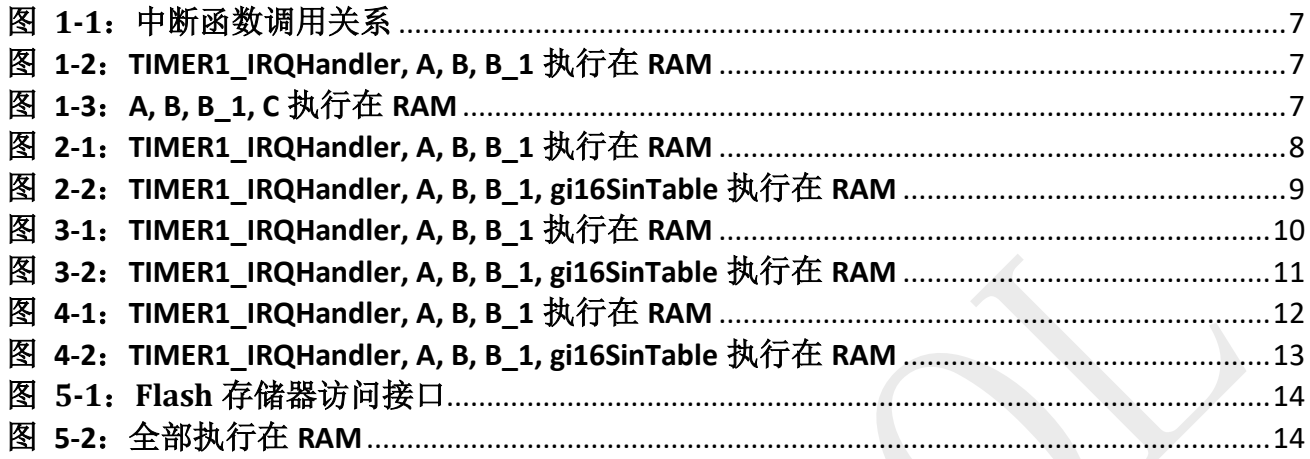

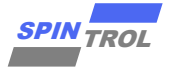

# 表格列表

未找到图形项目表。

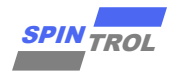

# 版本历史

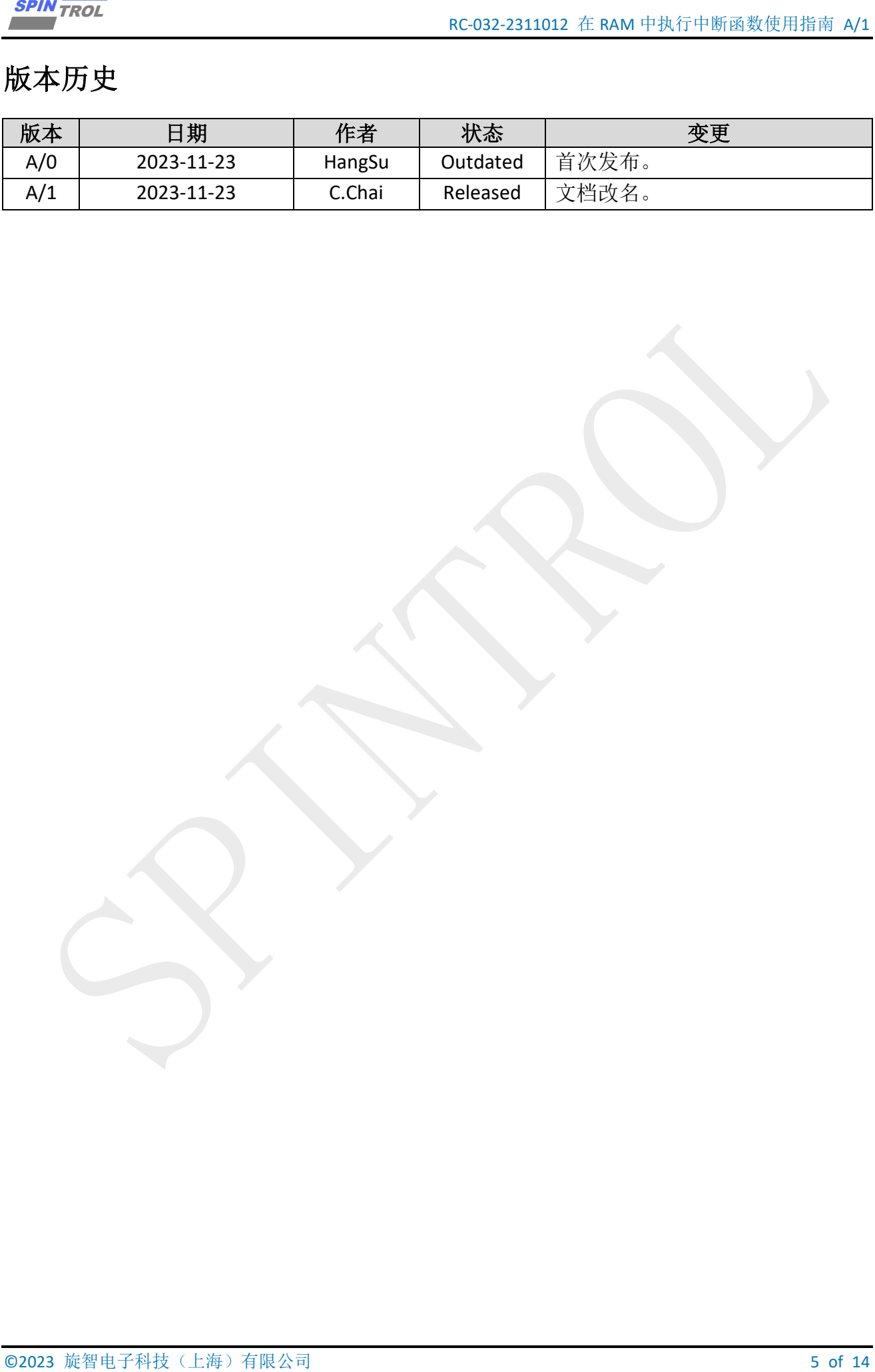

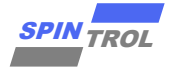

# 术语或缩写

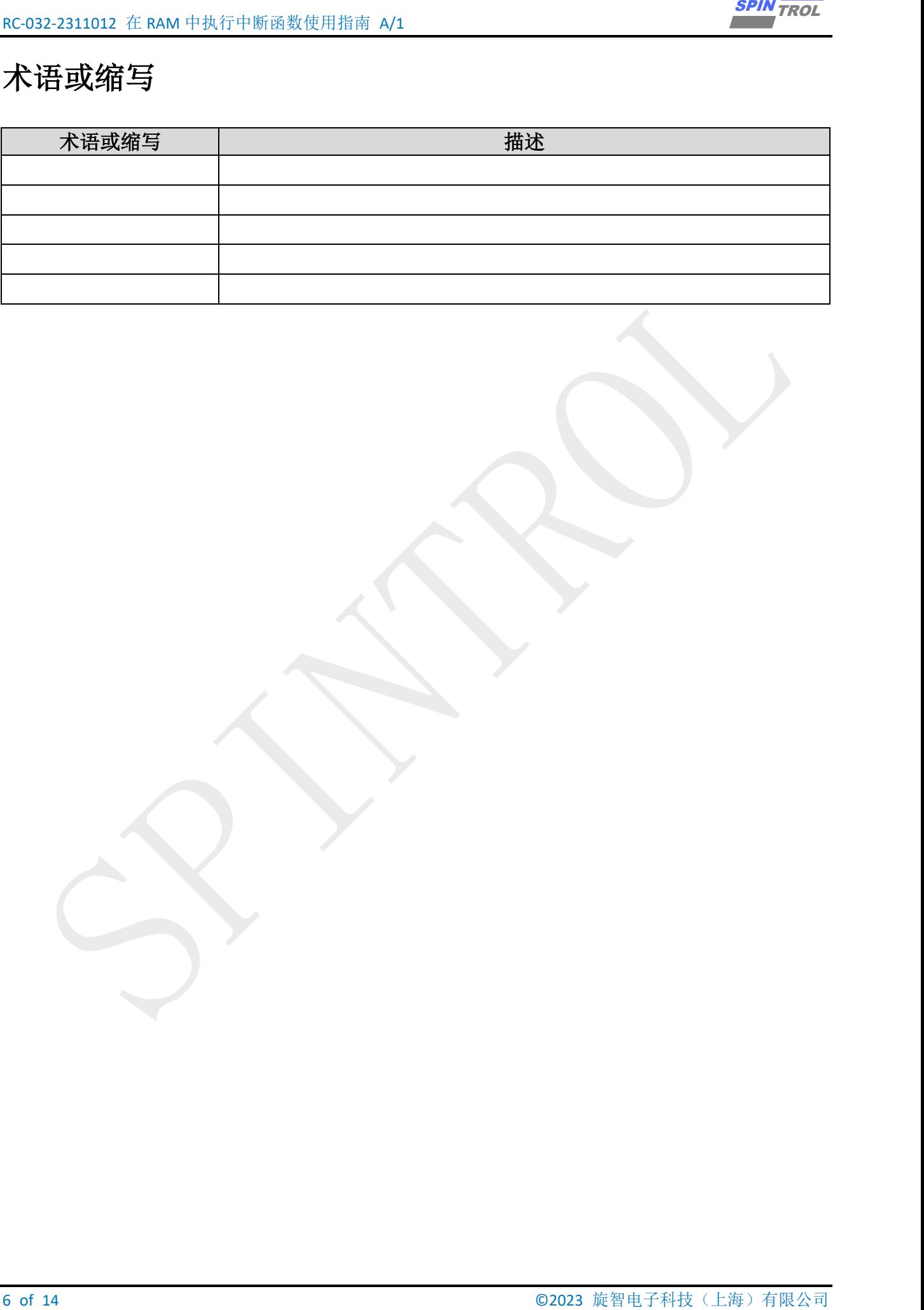

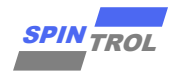

## <span id="page-6-0"></span>**1** 典型中断函数调用关系

<span id="page-6-1"></span>典型中断函数调用关系如图 [1-1](#page-6-1) 所示。TIMER1\_IRQHandler 中调用了函数 A, 函数 B 和函 数 C, 在函数 A 中调用了 const 变量 gi16SinTable, 在函数 B 中调用了子函数 B 1。

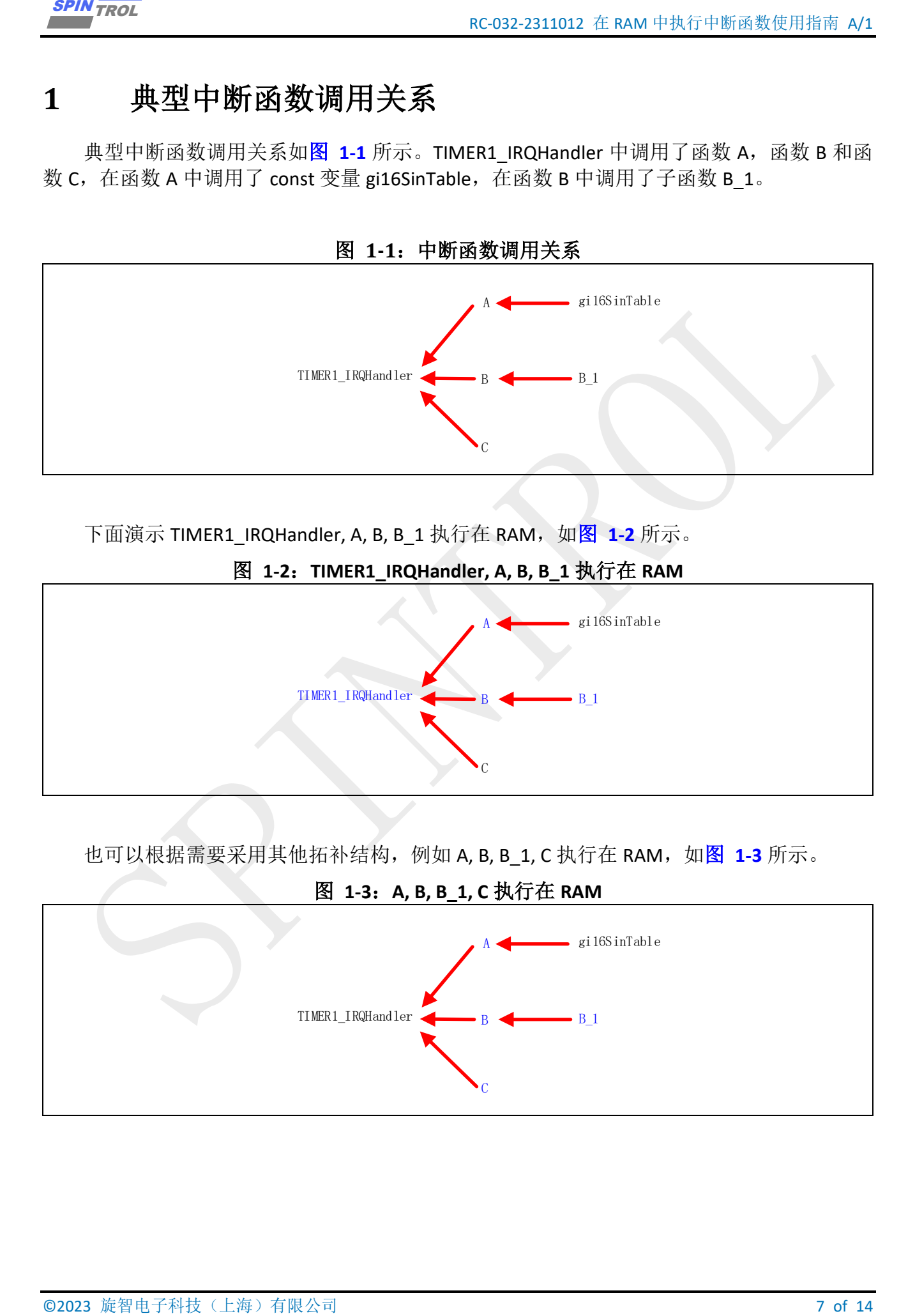

下面演示 TIMER1\_IRQHandler, A, B, B\_1 执行在 RAM, 如图 [1-2](#page-6-2) 所示。

<span id="page-6-2"></span>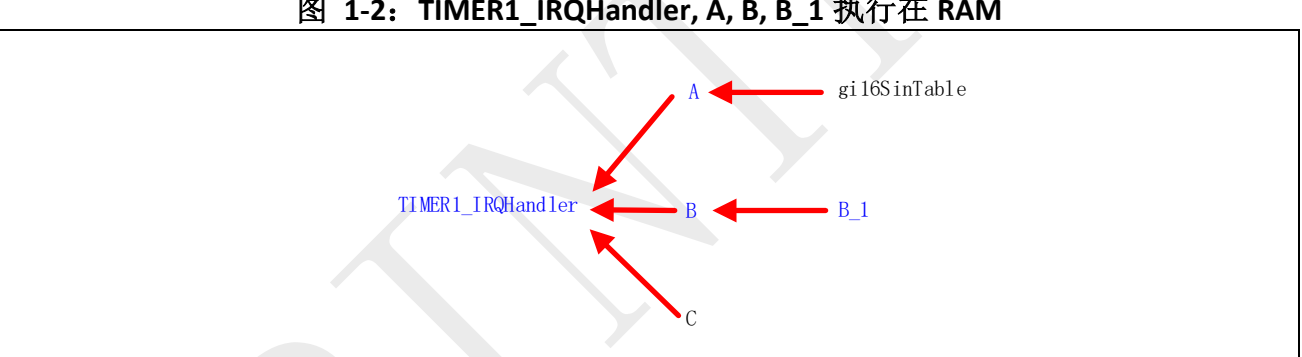

图 **1-2**:**TIMER1\_IRQHandler, A, B, B\_1** 执行在 **RAM**

也可以根据需要采用其他拓补结构,例如 A, B, B 1, C 执行在 RAM, 如图 [1-3](#page-6-3) 所示。

图 **1-3**:**A, B, B\_1, C** 执行在 **RAM**

<span id="page-6-3"></span>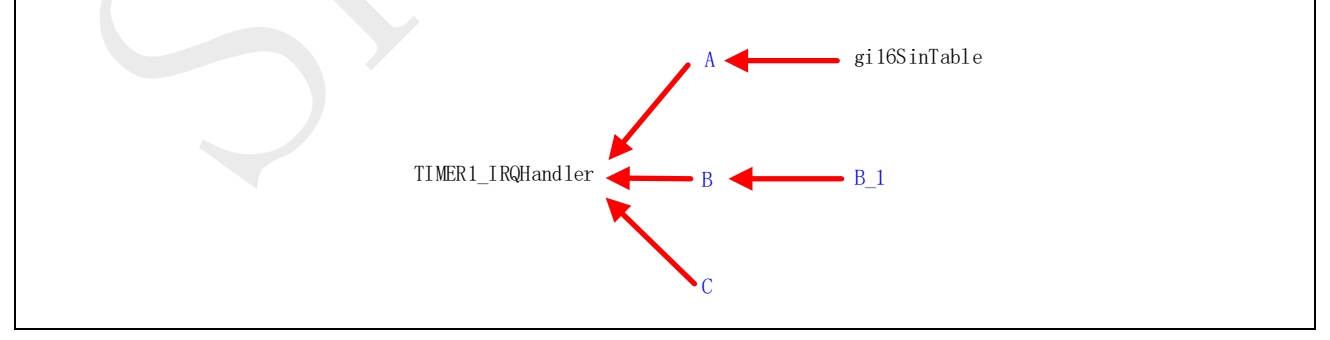

RC-032-2311012 在 RAM 中执行中断函数使用指南 A/1

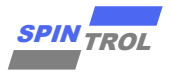

## <span id="page-7-0"></span>**2 KEIL** 配置中断代码执行在 **RAM**

## <span id="page-7-1"></span>**2.1** 将 **Code** 配置为在 **RAM** 中运行

首先, 在 sct 文件中指定"RAMCODE"段的位置。

```
EXCUPYING FRAME IN THE EXCREME PROPERTY OF THE INTERNATIONAL SET AND SET AND SET AND SET AND ARRANGEMENT CONSULTING THE CONSULTING CONSULTING THE CONSULTING CONSULTING THE CONSULTING CONSULTING CONSULTING THE CONSULTING 
Project.sct
 LR_IROM1 0x10000000 0x0000F000 { ; load region size_region
  ER_IROM1 0x10000000 0x0000F000 { ; load address = execution address
     *.o (RESET, +First)
     *(InRoot$$Sections)
     .ANY (+RO)
    }
   RW_IRAM1 0x1FFFC000 0x00003000 { ; RW data
     ; Must put all code refered in interrupt function into RAM
     *.o (RAMCODE)
     .ANY (+RW +ZI)
    }
 }
```
其次,采用 attribute ((section("RAMCODE")))关键字标记所有希望放置在"RAMCODE" 段的函数。

```
main.c
 __attribute__ ((section("RAMCODE"))) void TIMER1_IRQHandler(void)
{
    i16Result = A(-16384);
    B(100, &i32_PWM_A, &i32_PWM_B, &i32_PWM_C);
    C(&i32_PWM);
    /* Clear the INT */
    TIMER_ClearInt(TIMER1);
}
```
**func.h \_\_attribute\_\_ ((section("RAMCODE"))) int16\_t A(int16\_t i16Theta); \_\_attribute\_\_ ((section("RAMCODE"))) void B(int32\_t i32\_PWM\_Full\_Scale,int32\_t\***  $\overline{p1}32$  PWM A, $\overline{int32}$   $t*$   $\overline{p1}32$  PWM B, $\overline{int32}$   $t*$   $\overline{p1}32$  PWM C); **\_\_attribute\_\_ ((section("RAMCODE"))) int16\_t B\_1(int16\_t in,int16\_t sat);**

此时拓补结构如图 **[2-1](#page-7-2)** 所示。

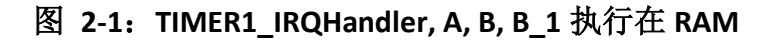

<span id="page-7-2"></span>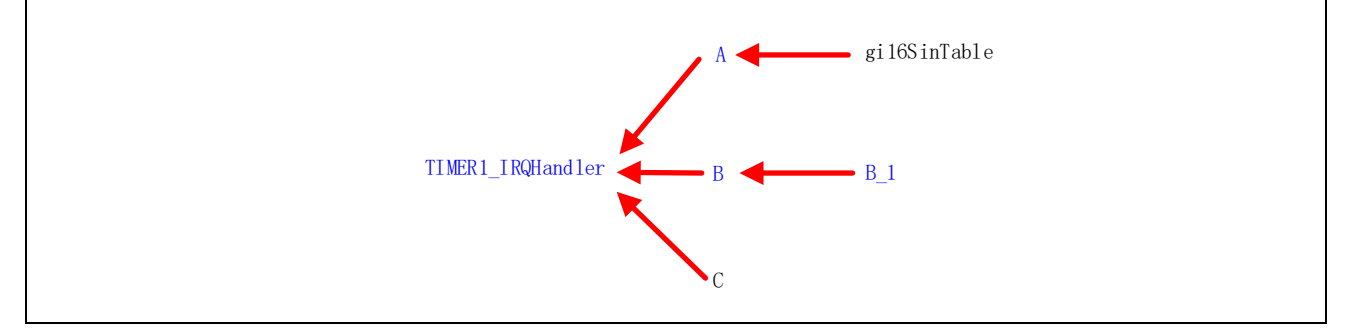

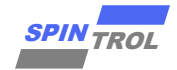

### <span id="page-8-0"></span>**2.2** 将 **Data** 配置为存储在程序的静态存储区

ARMCC 编译器默认状态下对待 const 变量以及 static 变量的处理方式不同:

- const 变量会放置在只读存储区;
- static 变量会放置在静态存储区;

以上描述仅限于 ARMCC 默认状态下的行为,具体动作取决于编译器和编译器选项。

对于函数 A 中调用的 const 变量, 编译器将其分配到 Flash 空间中。所以, 若将程序代码 放置在 RAM 之后发现还需进一步提升程序的执行效率,且 RAM 空间仍有富余,则可采用 static 关键字替代 const 关键字,从而将 gi16SinTable 存储在 RAM 的静态存储区。

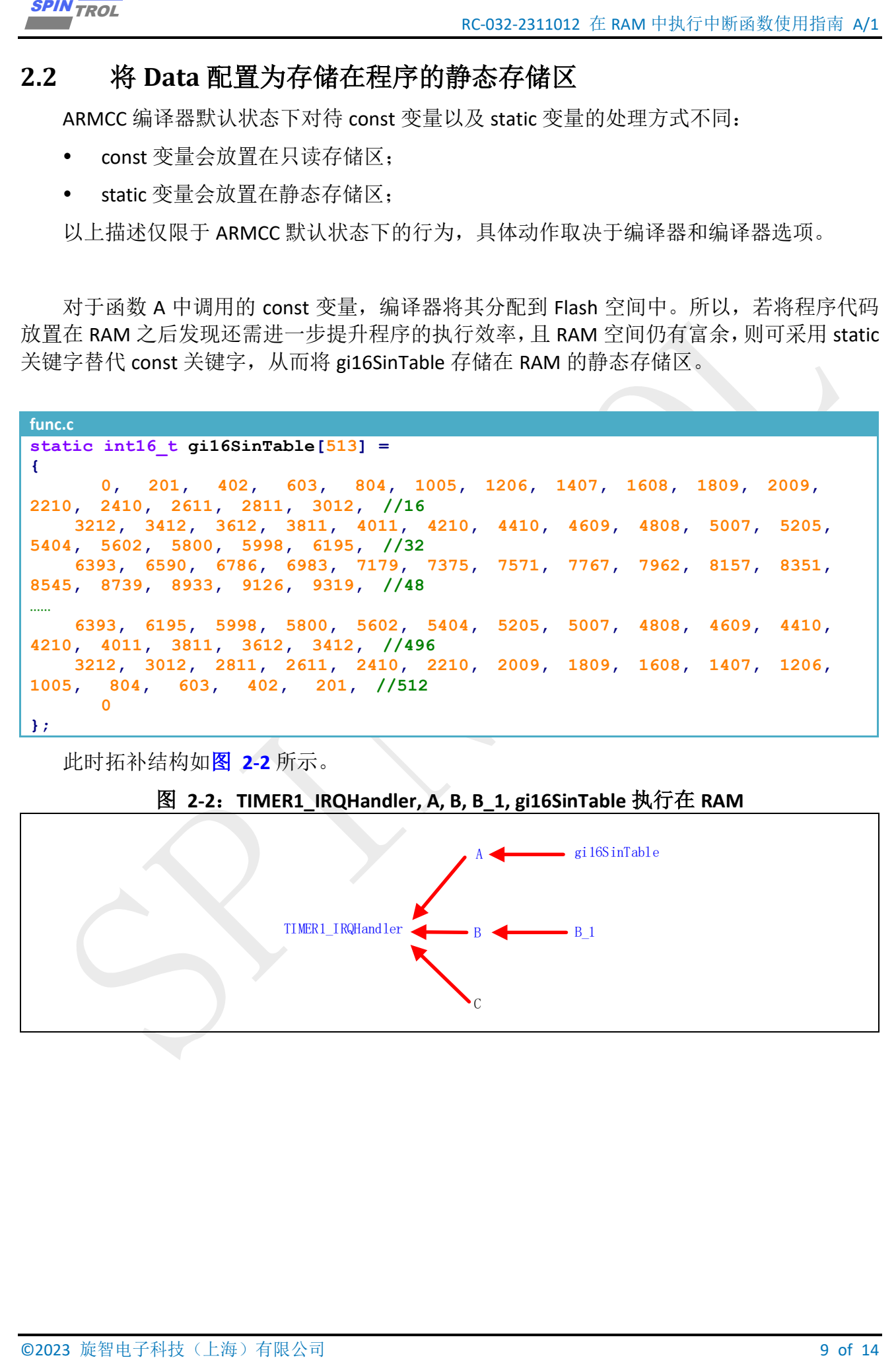

此时拓补结构如图 **[2-2](#page-8-1)** 所示。

#### 图 **2-2**:**TIMER1\_IRQHandler, A, B, B\_1, gi16SinTable** 执行在 **RAM**

<span id="page-8-1"></span>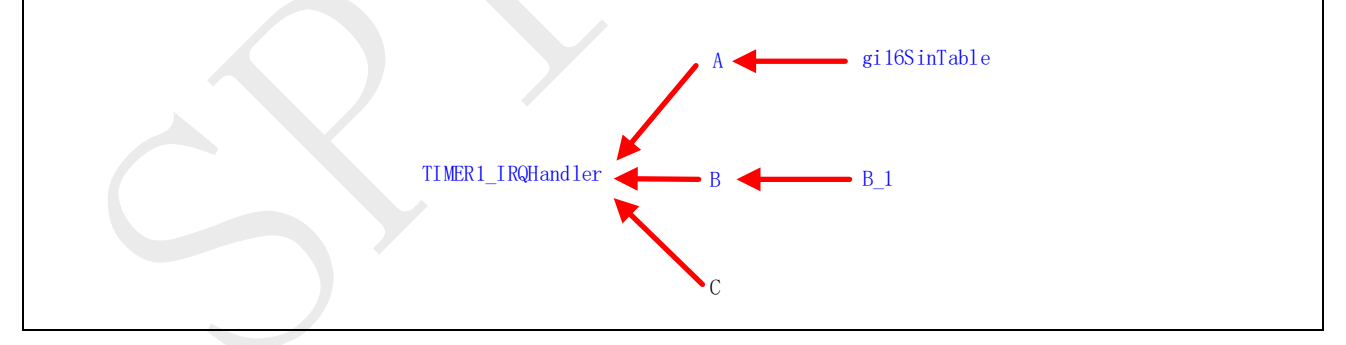

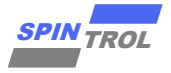

# <span id="page-9-0"></span>**3 GCC** 配置中断代码执行在 **RAM**

### <span id="page-9-1"></span>**3.1** 将 **Code** 配置为在 **RAM** 中运行

首先, GCC 在 ld 文件中指定"RAMCODE"段的位置。

```
project.ld
  /* Initialized data sections goes into RAM, load LMA copy after code */
   .data : 
   {
    = ALIGN(4);sdata = .; \frac{1}{x} create a global symbol at data start */
    *(.data) /* .data sections */
    *(.data*) /* .data* sections */
    KEEP (*(RAMCODE))
    = ALIGN(4);
    edata = \cdot ; /* define a global symbol at data end */
  } >RAM AT> FLASH
```
其次, 采用\_\_attribute\_\_((section("RAMCODE")))关键字标记所有希望放置在"RAMCODE" 段的函数。

```
main.c
 __attribute__ ((section("RAMCODE"))) void TIMER1_IRQHandler(void)
{
    i16Result = A(-16384);
    B(100, &i32_PWM_A, &i32_PWM_B, &i32_PWM_C);
    C(&i32_PWM);
    /* Clear the INT */
    TIMER_ClearInt(TIMER1);
}
```
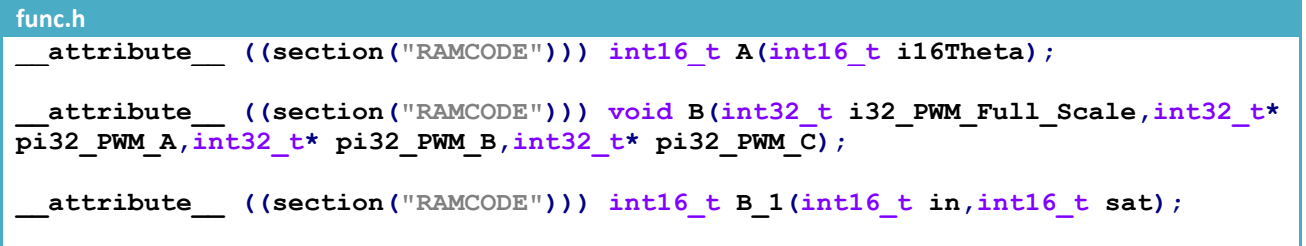

<span id="page-9-2"></span>此时拓补结构如图 **[3-1](#page-9-2)** 所示。

#### 图 **3-1**:**TIMER1\_IRQHandler, A, B, B\_1** 执行在 **RAM**

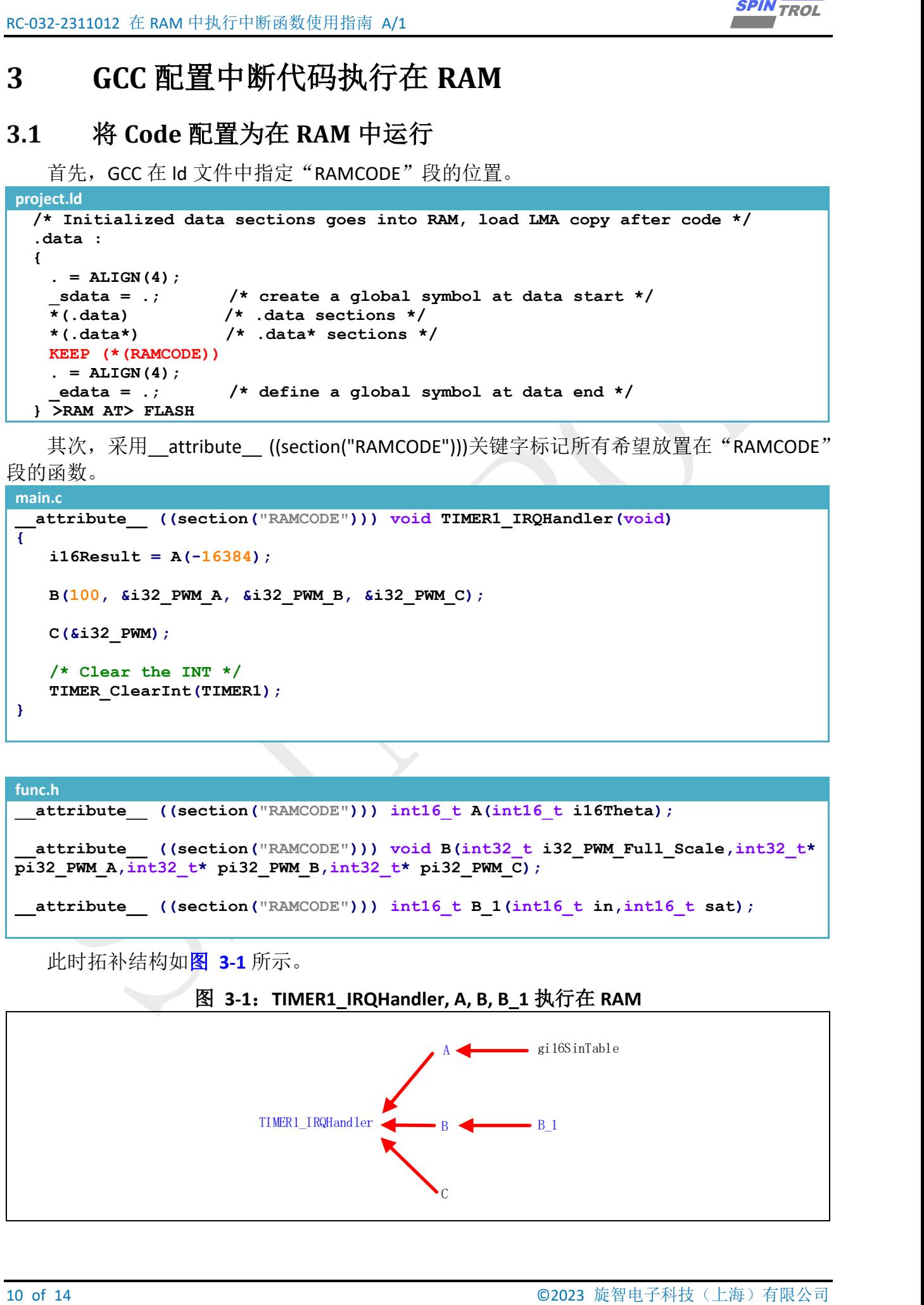

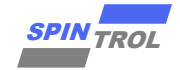

### <span id="page-10-0"></span>**3.2** 将 **Data** 配置为存储在程序的静态存储区

GCC 编译器默认状态下对待 const 变量以及 static 变量的处理方式不同:

- const 变量会放置在只读存储区;
- static 变量会放置在静态存储区;

以上描述仅限于 ARMCC 默认状态下的行为, 具体动作取决于编译器和编译器选项。

对于函数 A 中调用的 const 变量, 编译器将其分配到 Flash 空间中。所以, 若将程序代码 放置在 RAM 之后发现还需进一步提升程序的执行效率,且 RAM 空间仍有富余,则可采用 static 关键字替代 const 关键字,从而将 gi16SinTable 存储在 RAM 的静态存储区。

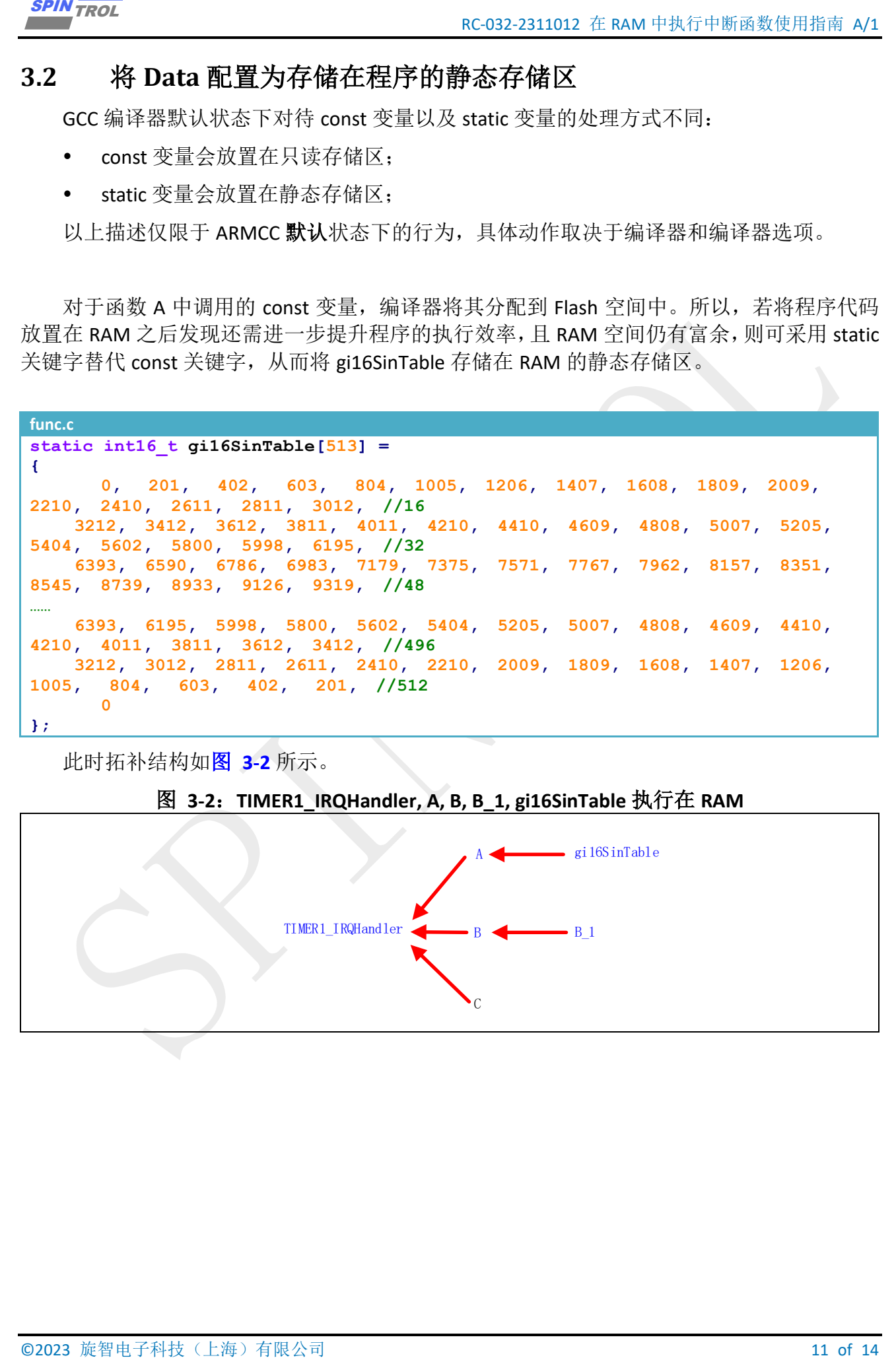

此时拓补结构如图 **[3-2](#page-10-1)** 所示。

#### 图 **3-2**:**TIMER1\_IRQHandler, A, B, B\_1, gi16SinTable** 执行在 **RAM**

<span id="page-10-1"></span>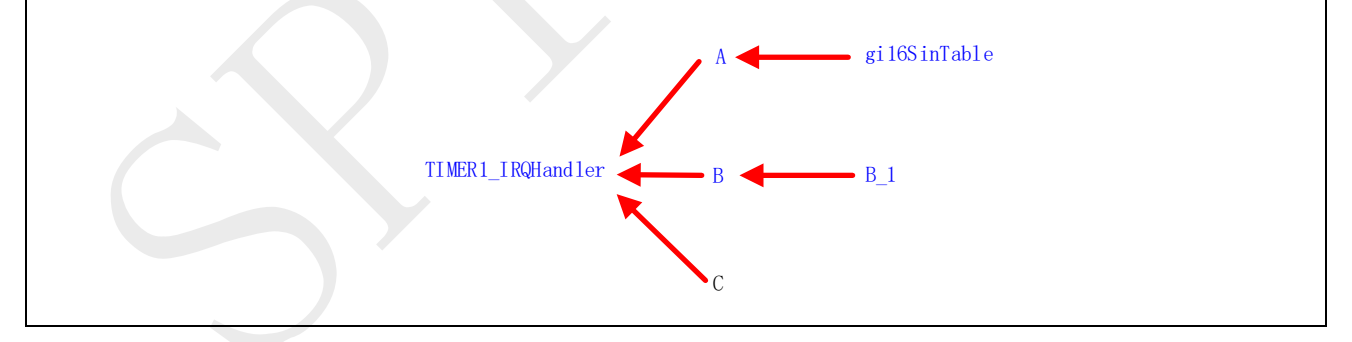

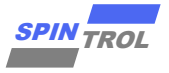

# <span id="page-11-0"></span>**4 IAR** 配置中断代码执行在 **RAM**

IAR 使用的是 IAR C/C++编译器,这个编译器将中断函数放置在 RAM 中执行的方法与之前 描述的 ARMCC 以及 GCC 方法不同,需要特别注意。

## <span id="page-11-1"></span>**4.1** 将 **Code** 配置为在 **RAM** 中运行

采用 ramfunc 关键字标记所有希望执行在 RAM 中的函数。

```
main.c
 __ramfunc ((section("RAMCODE"))) void TIMER1_IRQHandler(void)
{
    i16Result = A(-16384);
    B(100, &i32_PWM_A, &i32_PWM_B, &i32_PWM_C);
    C(&i32_PWM);
    /* Clear the INT */
    TIMER_ClearInt(TIMER1);
}
```
**func.h \_\_ramfunc ((section("RAMCODE"))) int16\_t A(int16\_t i16Theta); \_\_ramfunc ((section("RAMCODE"))) void B(int32\_t i32\_PWM\_Full\_Scale,int32\_t\* pi32\_PWM\_A,int32\_t\* pi32\_PWM\_B,int32\_t\* pi32\_PWM\_C); \_\_ramfunc ((section("RAMCODE"))) int16\_t B\_1(int16\_t in,int16\_t sat);**

注意: 若 TIMER1\_IRQHandler 标记为\_\_ramfunc, 但是其子函数 C 没有标记为\_\_ramfunc, 会 伴有编译警告"Call to a non \_\_ramfunc function (C) from within a \_\_ramfunc function"。 若程序执行效率已达到需求,可忽略该警告。

<span id="page-11-2"></span>此时拓补结构如图 **[4-1](#page-11-2)** 所示。

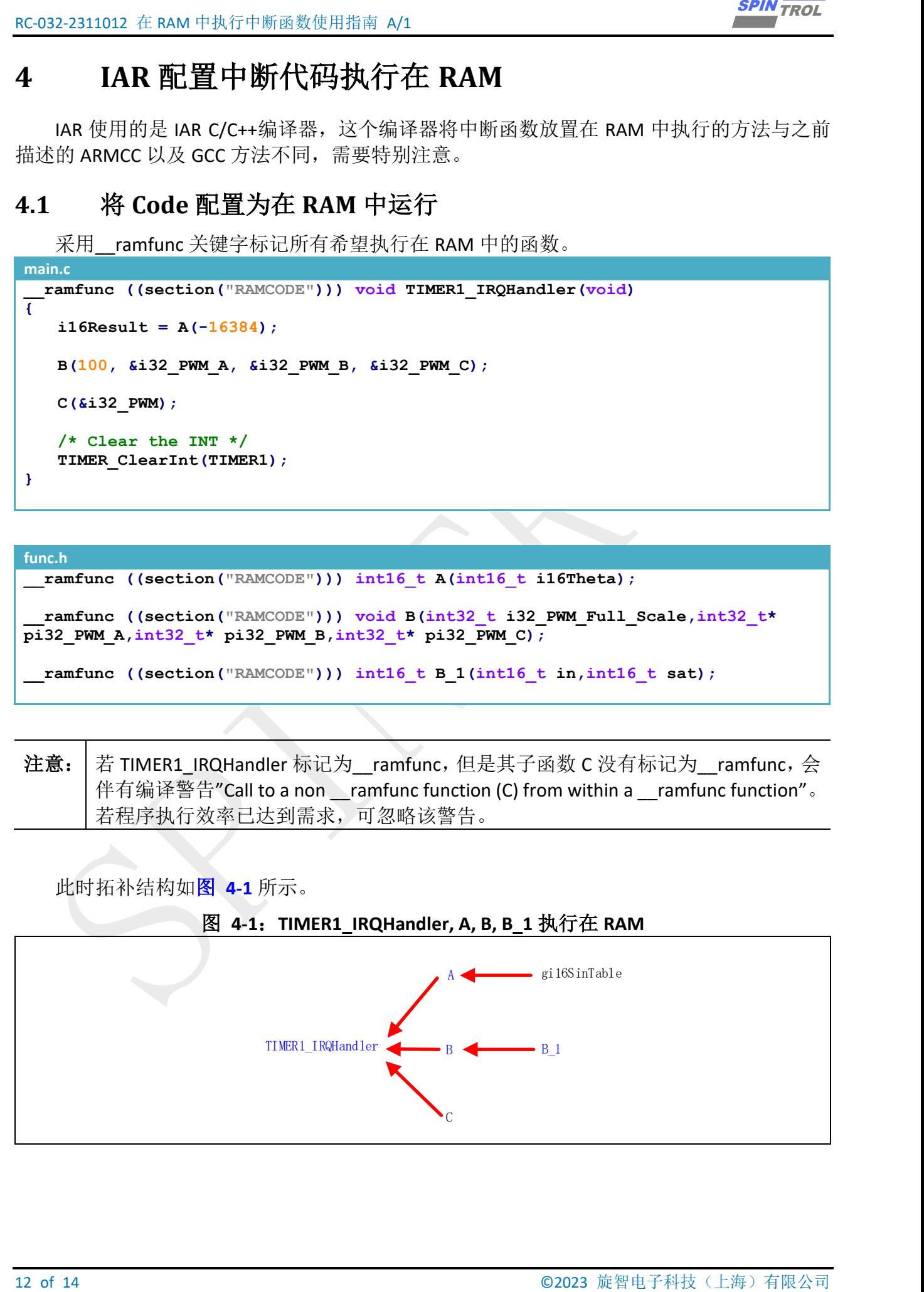

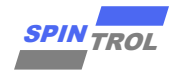

### <span id="page-12-0"></span>**4.2** 将 **Data** 配置为存储在程序的静态存储区

IAR C/C++编译器默认状态下对待 const 变量以及 static 变量的处理方式不同:

- const 变量会放置在只读存储区;
- static 变量会放置在静态存储区;

对于函数 A 中调用的 const 变量,编译器将其分配到 Flash 空间中,并伴有编译警告"Possible rom access (gi16SinTable) from within a \_\_ramfunc function"。所以,若将程序代码放置在 RAM 之 后发现还需进一步提升程序的执行效率,且 RAM 空间仍有富余,则可采用 static 关键字替代 const 关键字, 从而将 gi16SinTable 存储在 RAM 的静态存储区。

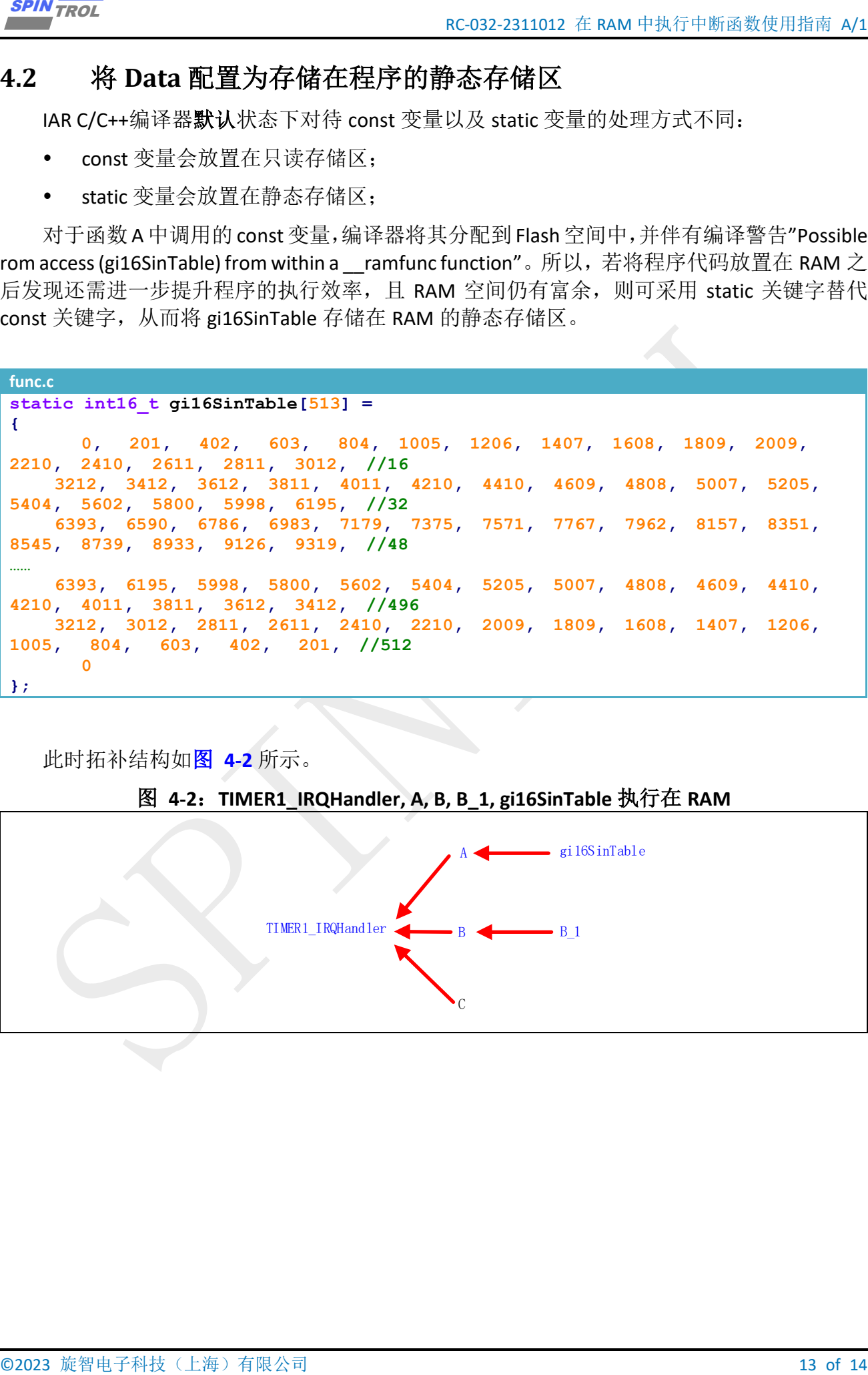

此时拓补结构如图 **[4-2](#page-12-1)** 所示。

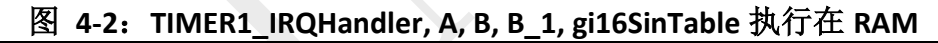

<span id="page-12-1"></span>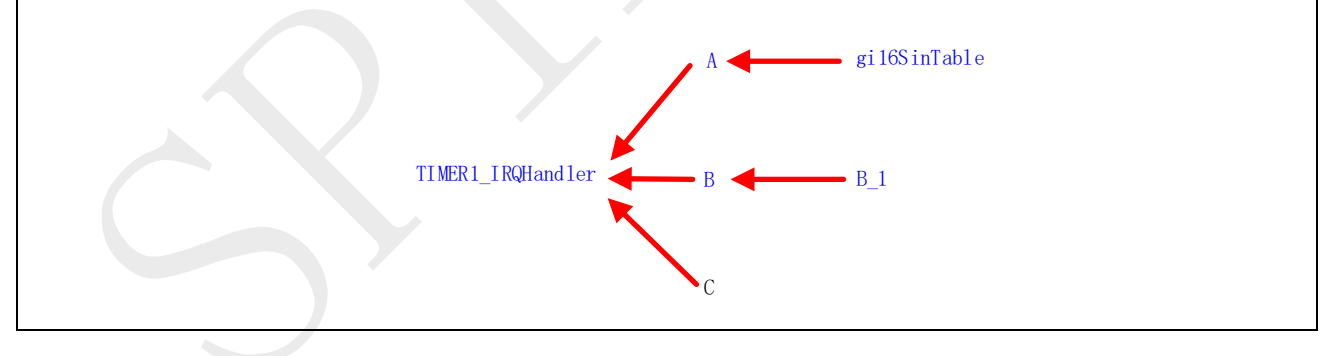

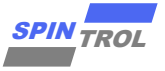

# <span id="page-13-0"></span>**5** 程序调用 **Flash Controller**

<span id="page-13-1"></span>当调用 ROM 中的 Flash 驱动库 (pHWLIB->XXX 函数)时, 这些函数执行期间会关闭 Main Flash XIP, 此时当中断来临, CPU 无法通过 XIP 访问 Main Flash 中 Code 或 Data, 从而造成异 常,如图 **[5-1](#page-13-1)** 所示。

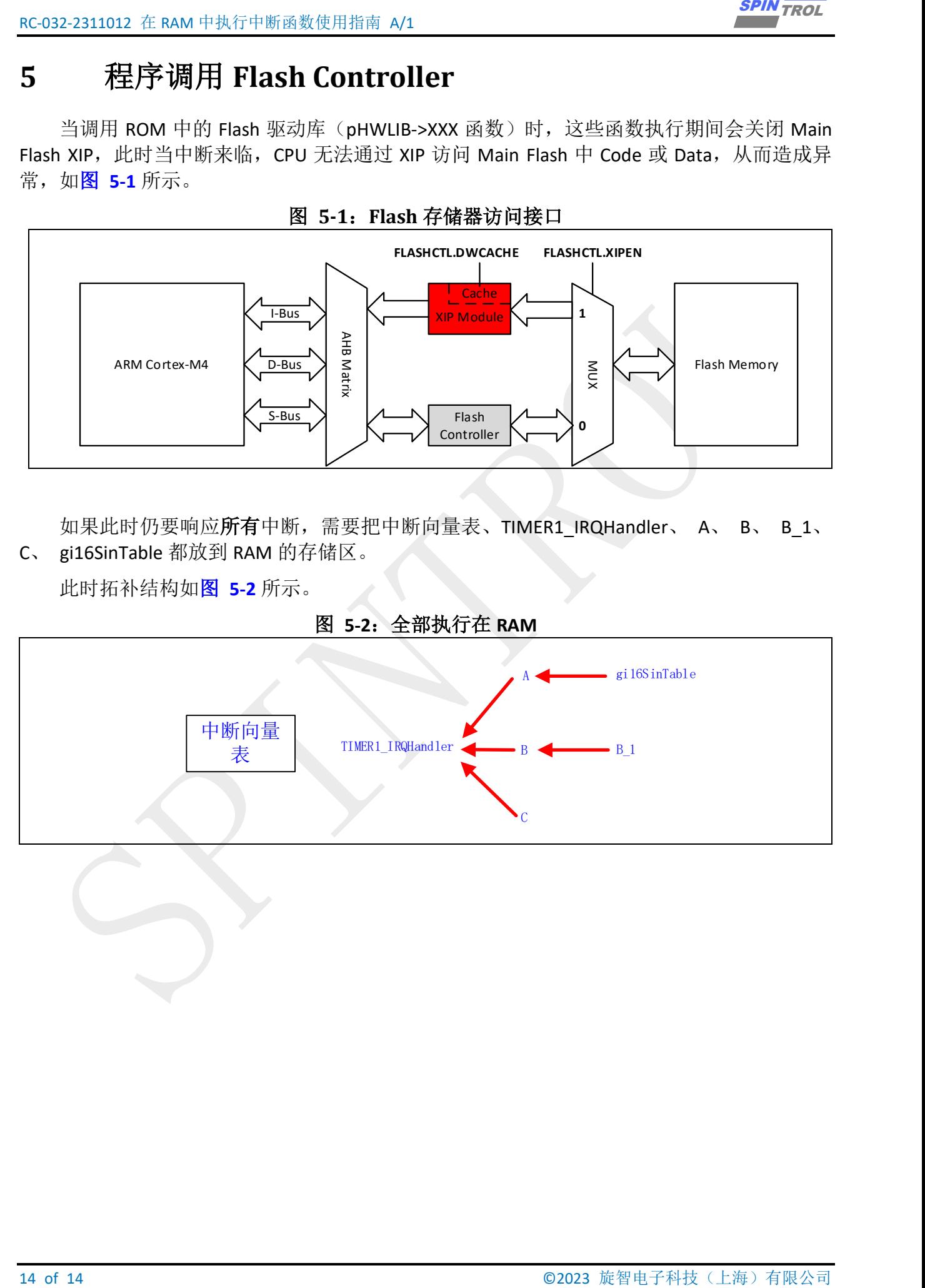

如果此时仍要响应所有中断,需要把中断向量表、TIMER1\_IRQHandler、 A、 B、 B 1、 C、 gi16SinTable 都放到 RAM 的存储区。

此时拓补结构如图 **[5-2](#page-13-2)** 所示。

#### 图 **5-2**:全部执行在 **RAM**

<span id="page-13-2"></span>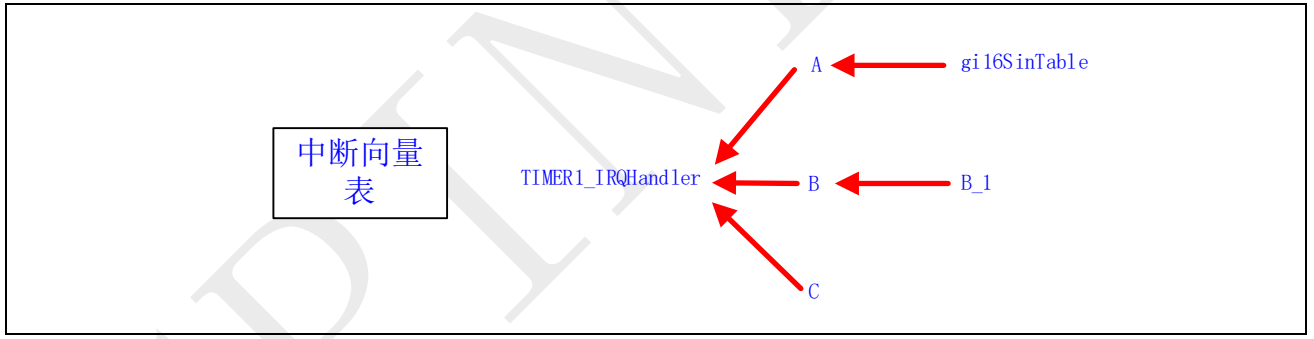